### **GMPLS UNI Best Current Practices**

draft-beeram-ccamp-gmpls-uni-bcp-00.txt V.Beeram, I.Bryskin, W.Doonan (ADVA Optical Networking) J.Drake, G.Grammel (Juniper Networks) M.Paul, R. Kunze (Deutsche Telekom)

## Introduction

- GMPLS
	- Provides tools to create and manage end-to-end services in various transport technologies
- GMPLS UNI
	- RFC 4208 discusses how GMPLS can be applied to the overlay model.
- [GMPLS UNI BCP]
	- Attempts to pool together the best current practices that are being used to apply the GMPLS Overlay model at the UNI reference point.
	- Based on experiences drawn from interoperating GMPLSenabled IP routers with Optical Transport elements
	- Could be generalized for any client-server layer combinations

### **Hierarchical Network**

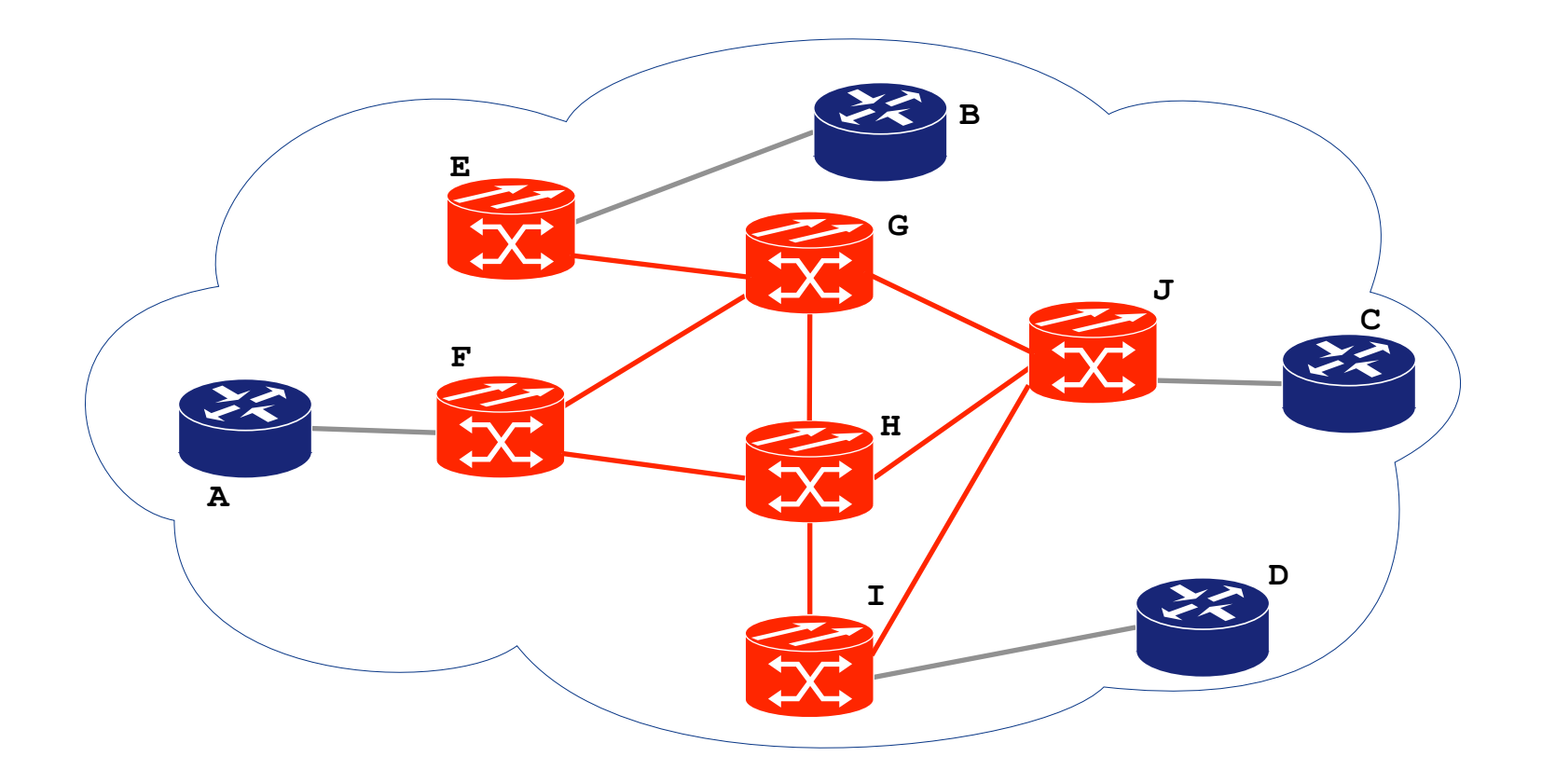

## Traffic Engineering

Laypypology and resource availability information required by elements of the plient-lawer esetwerk is distinct from that of quired by elements . of the stientritay erretwork is distinct from that required by elements of the seway lay setup wark nd-to-end client-layer path in a hybrid networkway@disetup&RCMuth@end0apehenayerpathheaenyBridayer domain.

• This would cause the server-layer to create the necessary segment<br>
of the clientless of the server the necessary segment of the wight keyer topology on the fly.

**Example 20 areas Fluares Conclient** CRO with "loose" hop

- $-$  potential sub-optimal usage of resources
- popredictability WRThat at each of incontrol on the potential created on the
- fly unither the of the selient and rediction of the segment created on the fly with other links of the client-layer topology.

## Augmenting client-layer topology

• To enable computing paths between pairs of clientlayer@eHapGints\the\client=layer@e6bg6clipaliz@thGi of the computing paths between pairs of client-<br>The curing couldname bacus between baus of client-

avguahle hits to the effection of the pological available in the two behind and made in the work of the two behinds the theorem in the theorem in the theorem in the theorem

## Augmenting client-layer topology

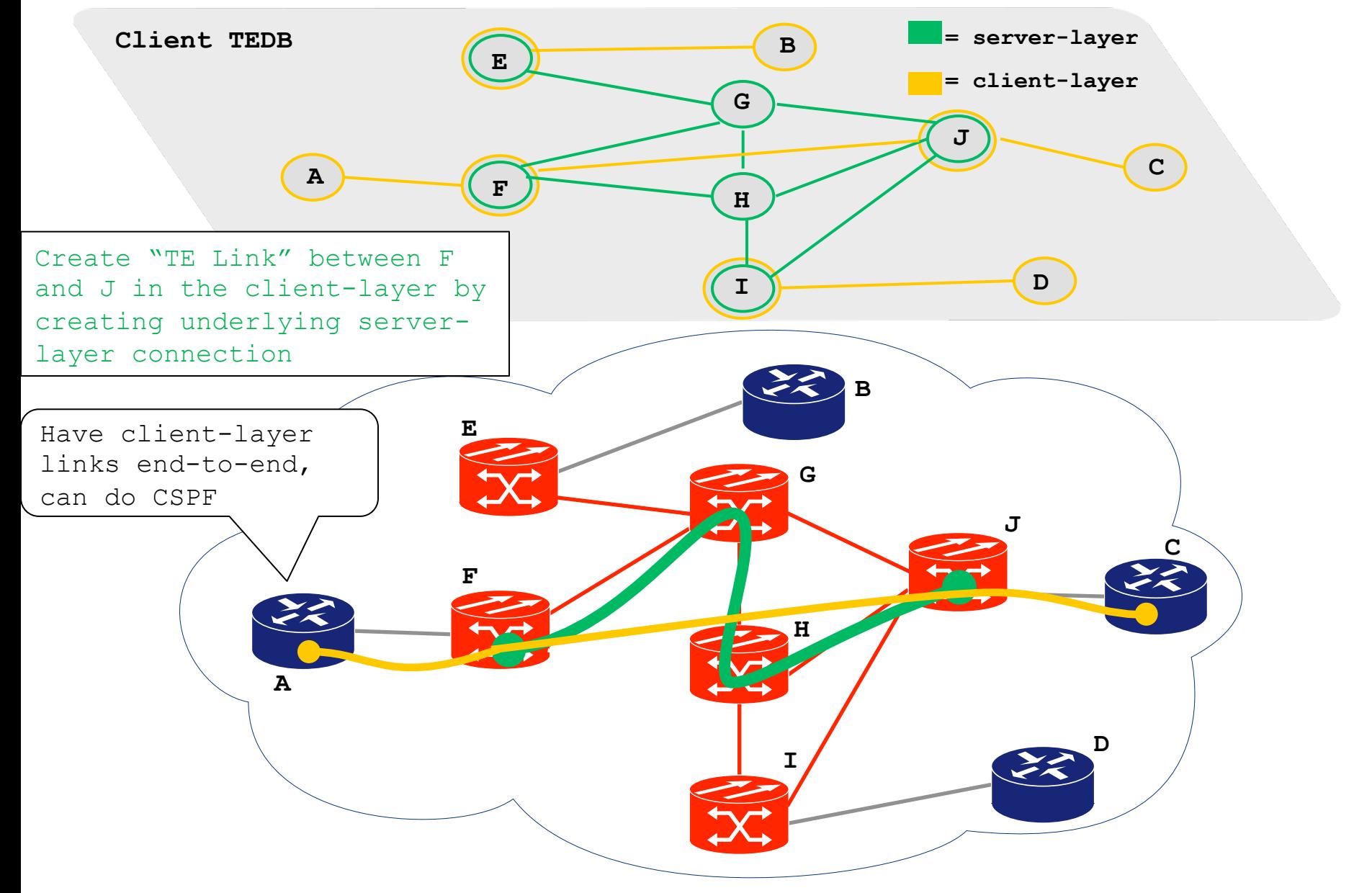

- Virtual TE Link is a TE link that is advertised into the client-
	- Virtual TE Link is a TE link that is advertised into the client-Tay enter the server layer trail set up to support the
- TE Hurkdamental properties of a Virtual TE Link are:
	- Fundamental properties of a Virtual TE Link are: - It is advertised just like a real/regular TE link (client-layer<br>elements see no difference between virtual and real links)

#### - It can share server-layer resources with other virtual TE links

• When a virtual TE link is signaled in the ERO of a client-<br>layer accergue ation-link cases to be "Virtual" and transforms into Referrible Tahsform and takes place, the clients notice the changge in the taaker bardisal takes bardwidth of this T&Hidsh the<br>changerin than bardus times kalak saka dara times barda tahan saman dan dari saman d the link in avestign start advertising "sero" availables ources with

### Hierarchical Service Activation

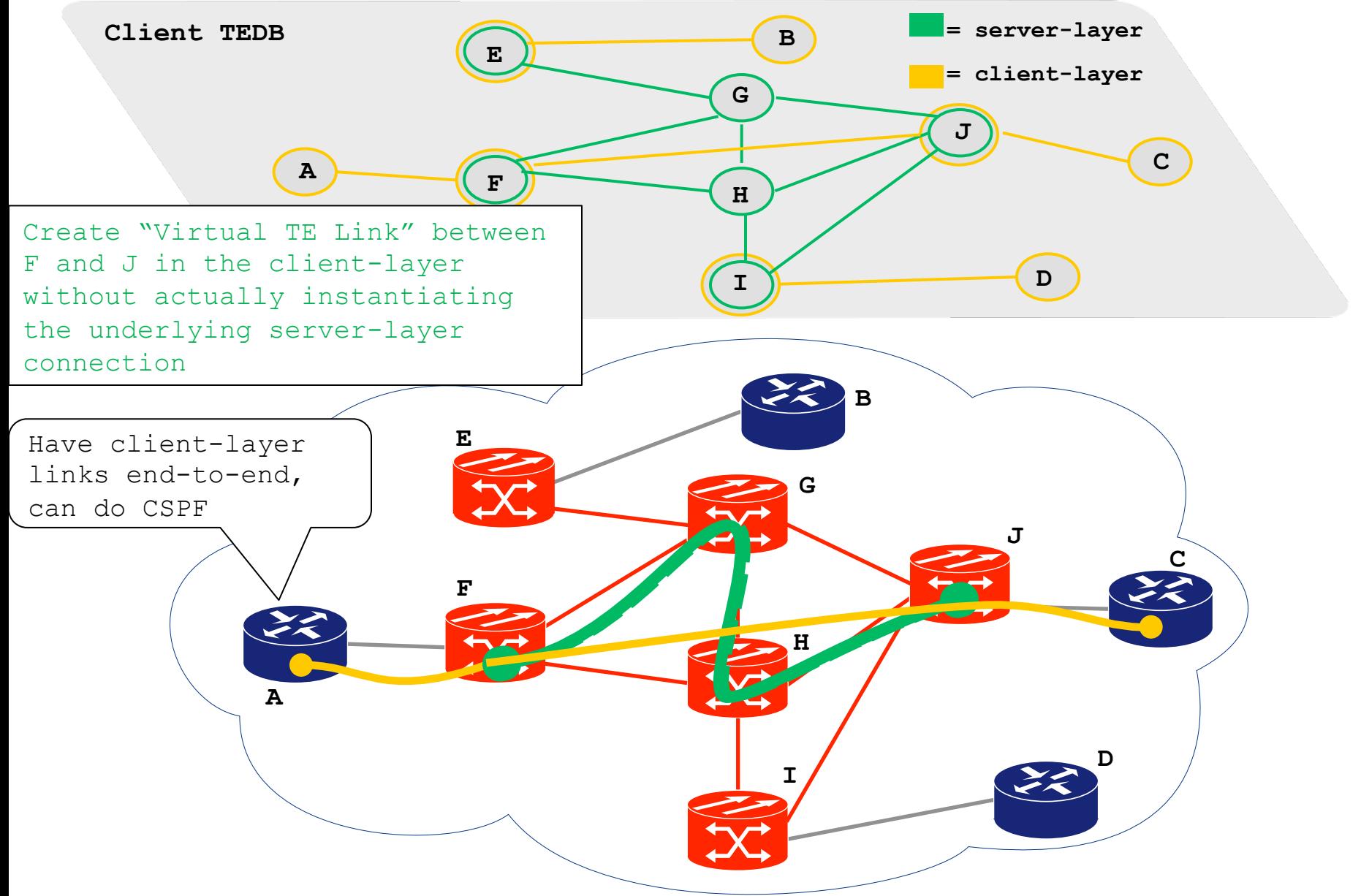

## Macro SRLGs

- TE links that are added to the client-layer topology may not be totally **independent** 
	- $-$  If diverse end-to-end client-layer connections are to be computed, fatesharing information of the TE links needs to be accounted for.
- $\cdot$  Traditional SRIGs
	- $-$  Traditional SRLG represents a shared physical network resource upon which normal function of a link depends
	- $-$  Scalability issues exist with using physical SRLGs in multi-layer environments
	- $-$  SRLG IDs may collide in the client layer advertisements
- Macro SRLGs
	- $-$  Address scalability and uniqueness of IDs
	- $-$  Same protocol format as that of traditional SRLGs
	- $-$  Assigned automatically for each TE link that is advertised into the client-layer
	- $-$  Each Macro SRLG represents a path segment that is traversed by 2 or more of the underlying server-layer connections.

### **Macro SRLGs**

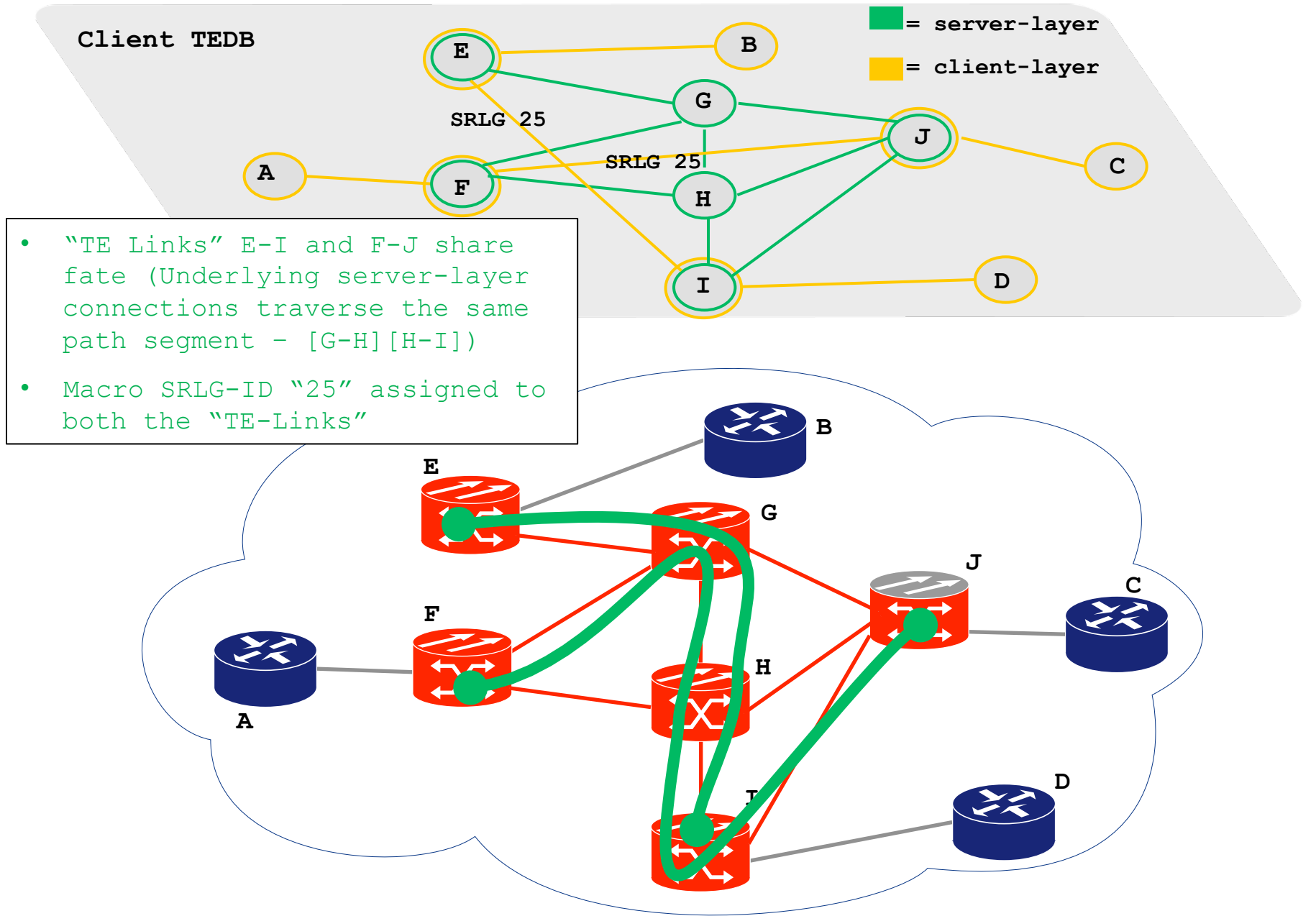

# **Switching Constraints**

- Optical network configurations often necessitate specification of connectivity constraints in the TE advertisements.
- If constraints associated with the binding between a TE link served by the server domain and its associated access TE link are not advertised, there is a risk of an invalid path being picked.
- Extensions specified in [draft-ietf-ccamp-generalconstraint-encode] address this

## Switching Constraints

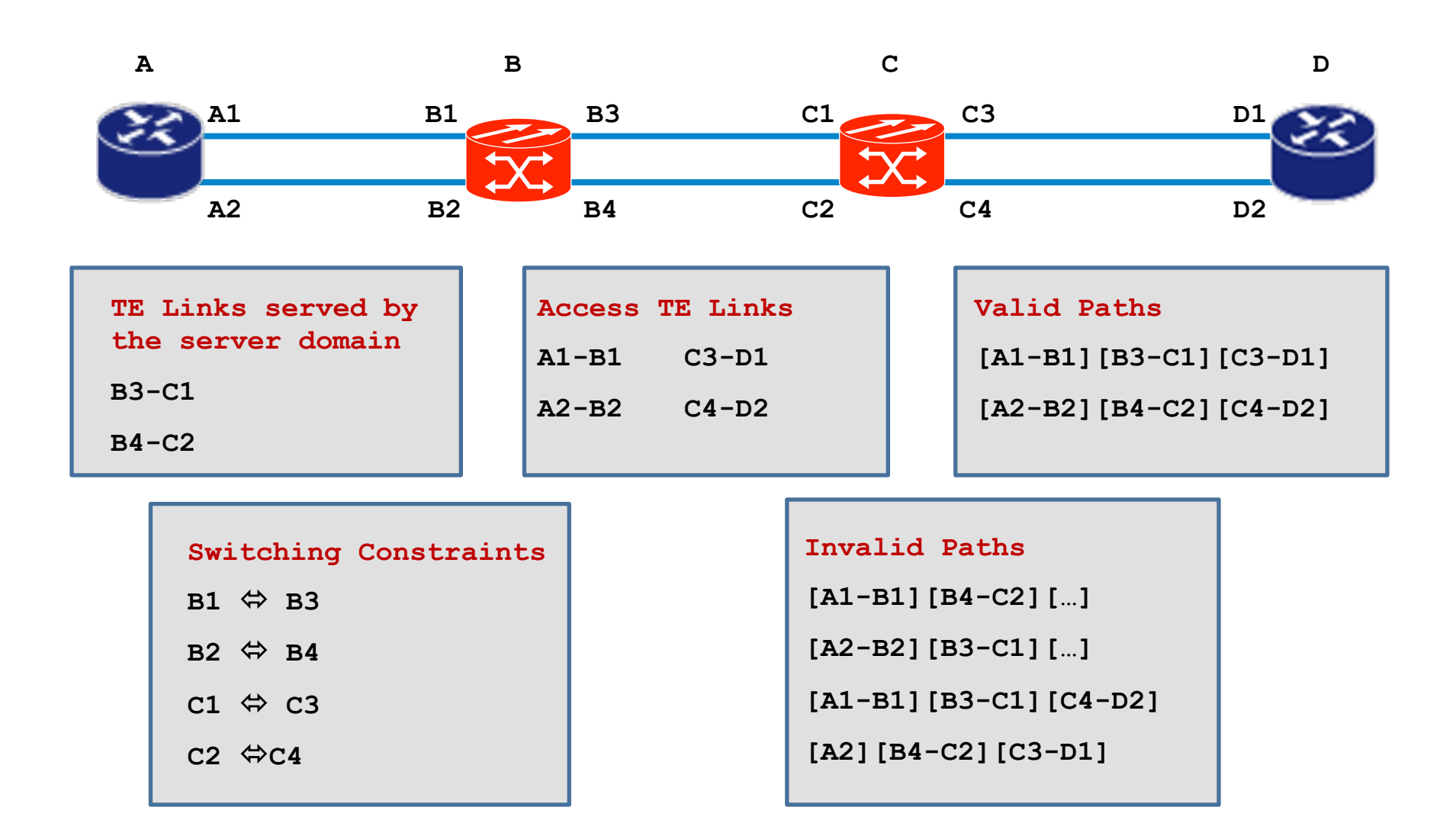

Thank you